## **DP-300U Screenshots**

FW: 1.10 (2003-02-25) Default IP: 192.168.0.10

Created By: Scott Howell

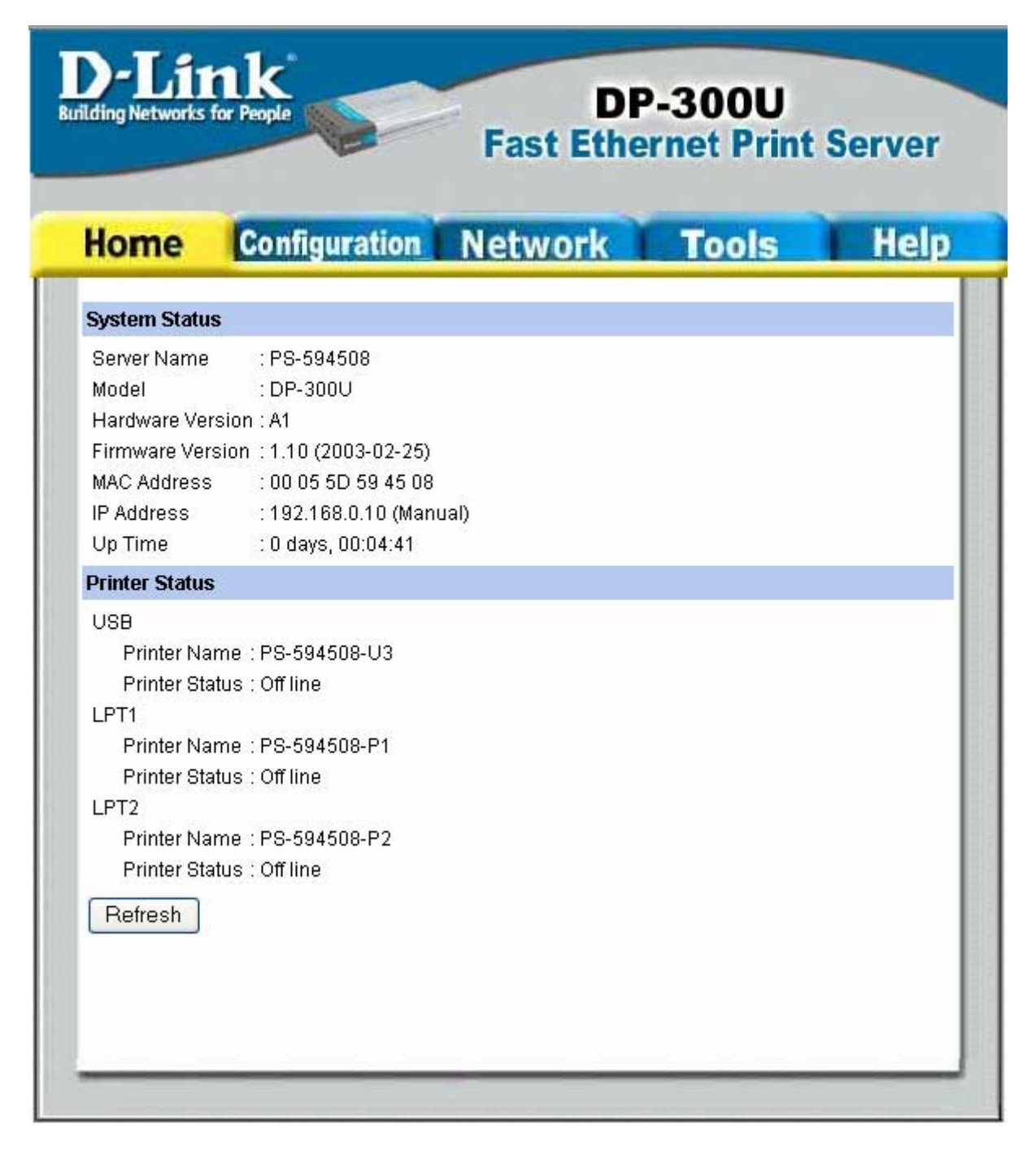

 $\mathbf{D}\text{-}\mathbf{Link}$ 

## **DP-300U**<br>Fast Ethernet Print Server

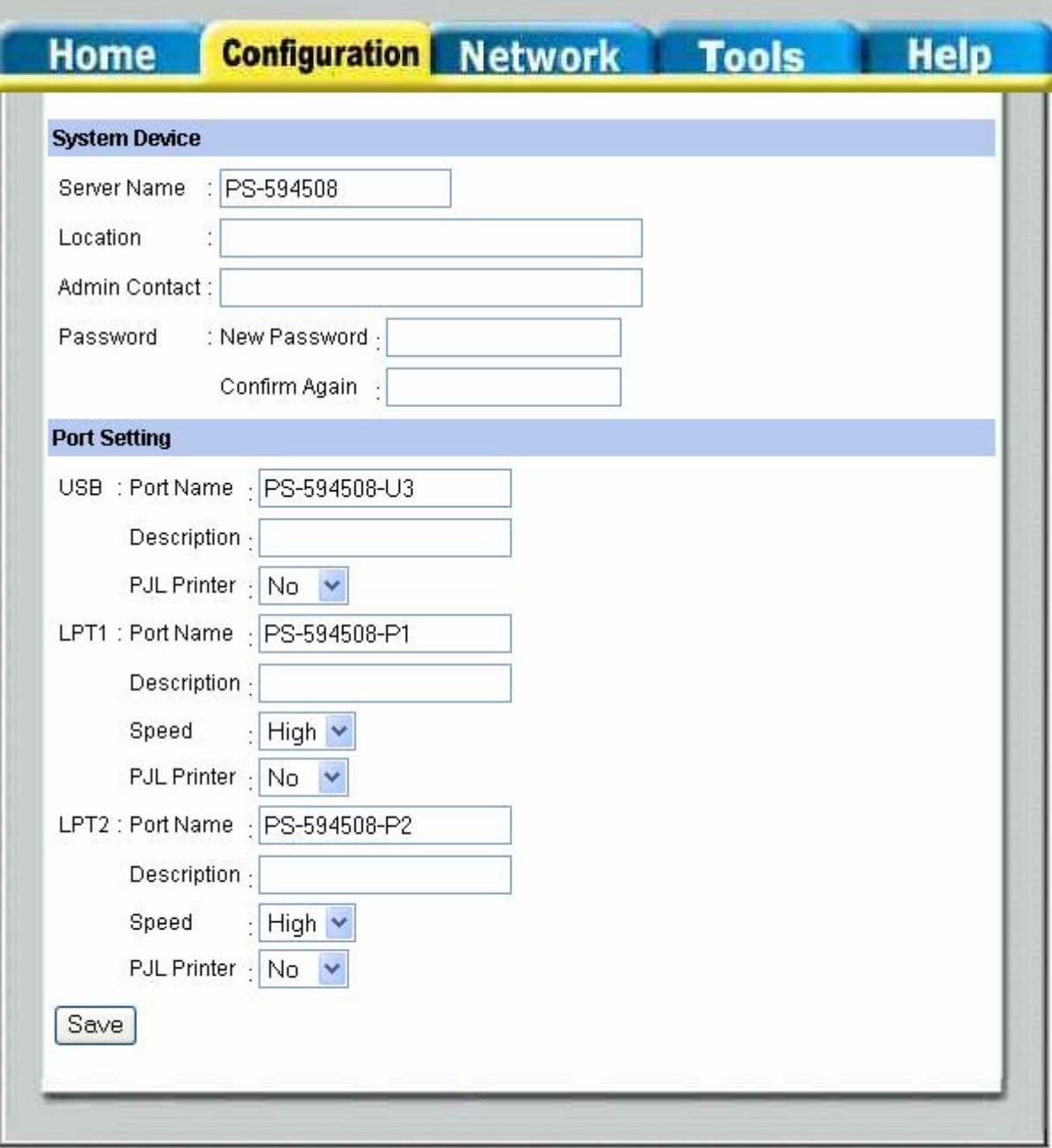

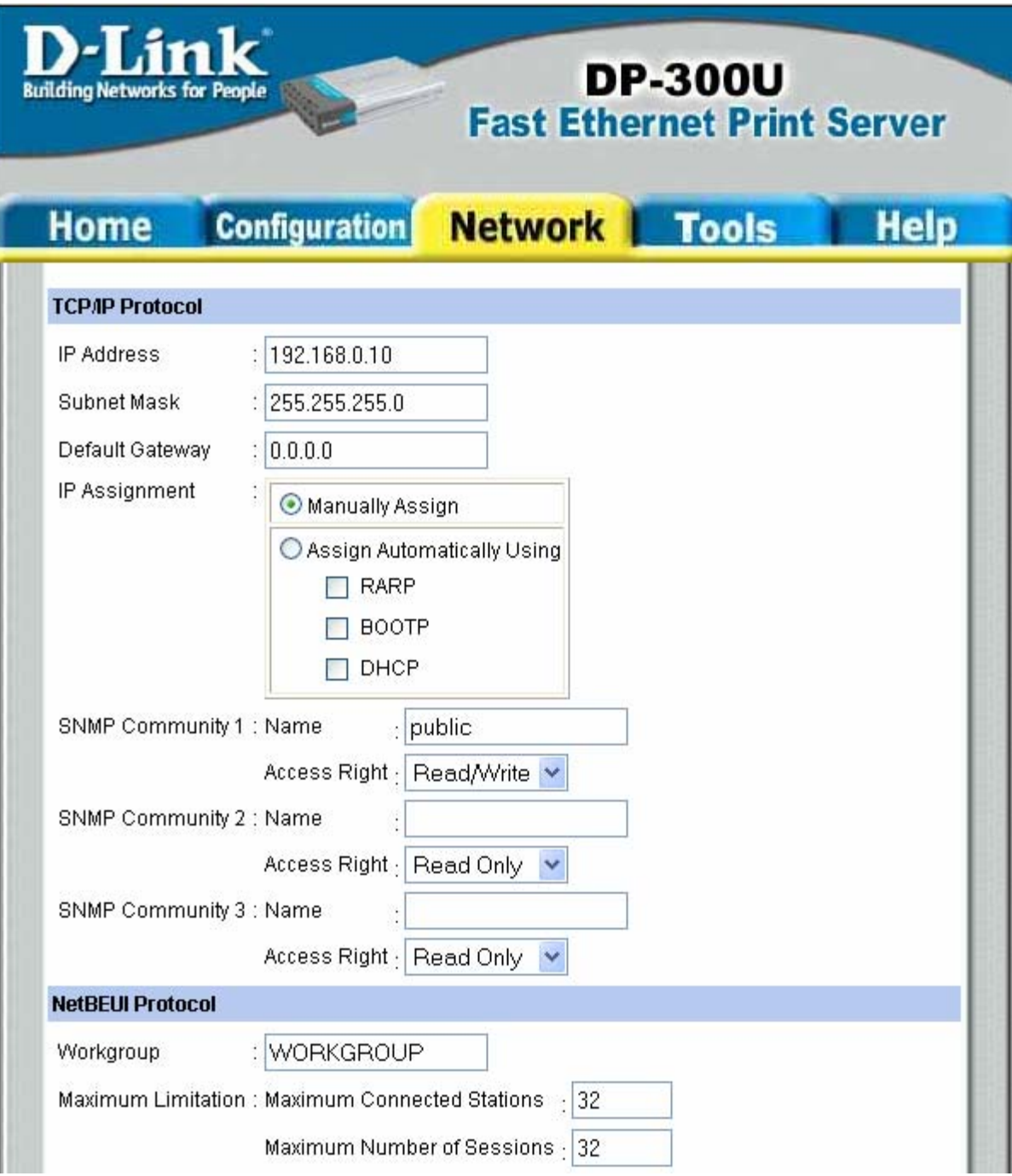

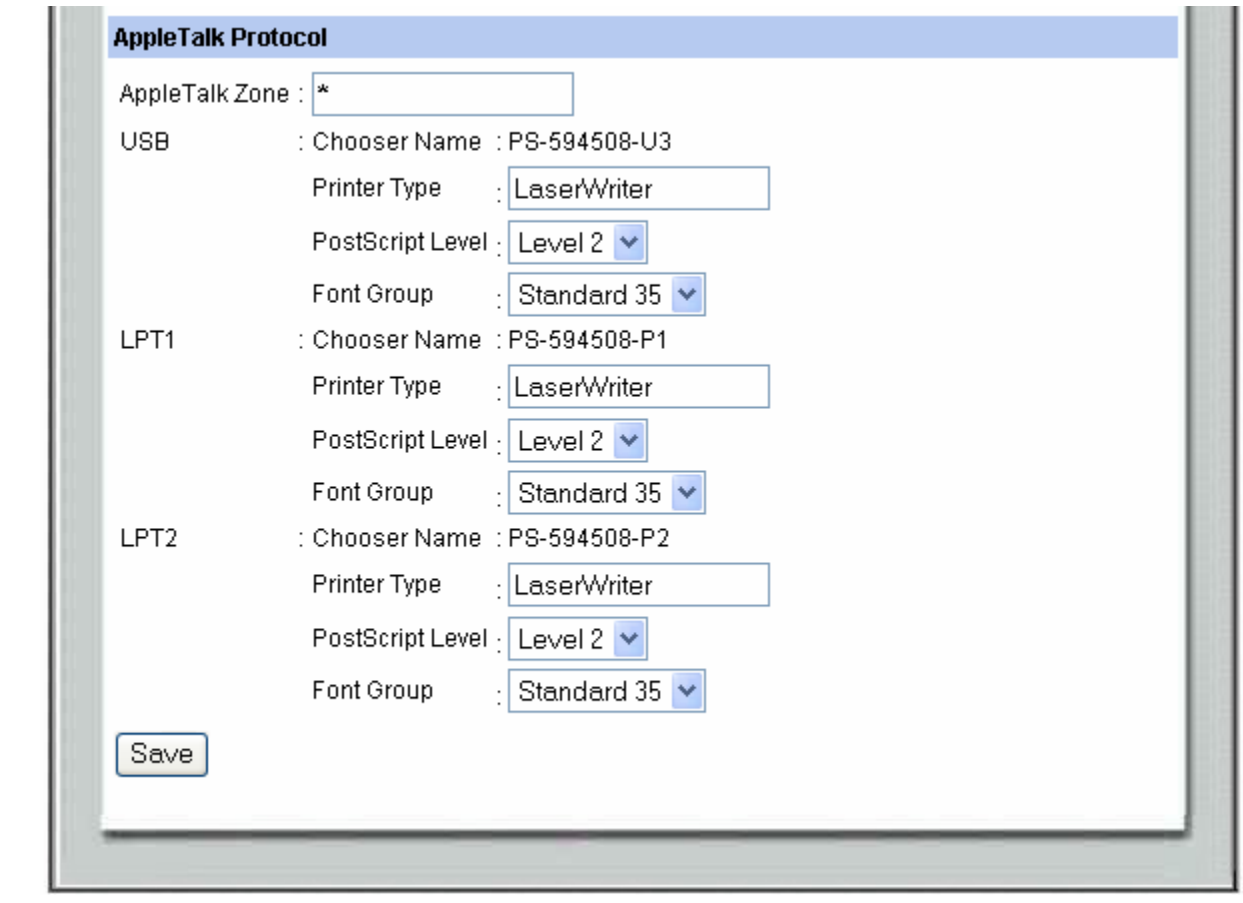

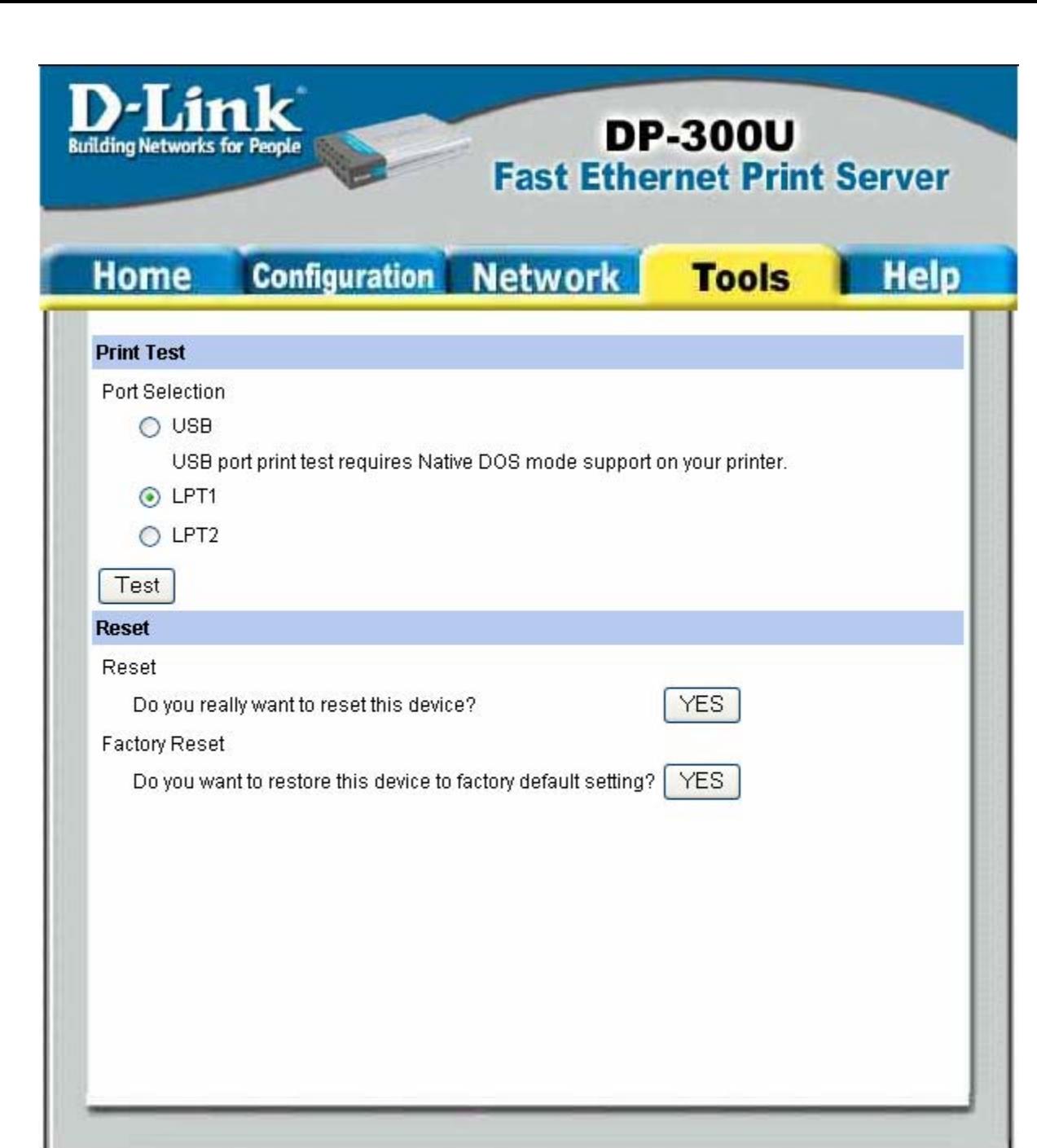

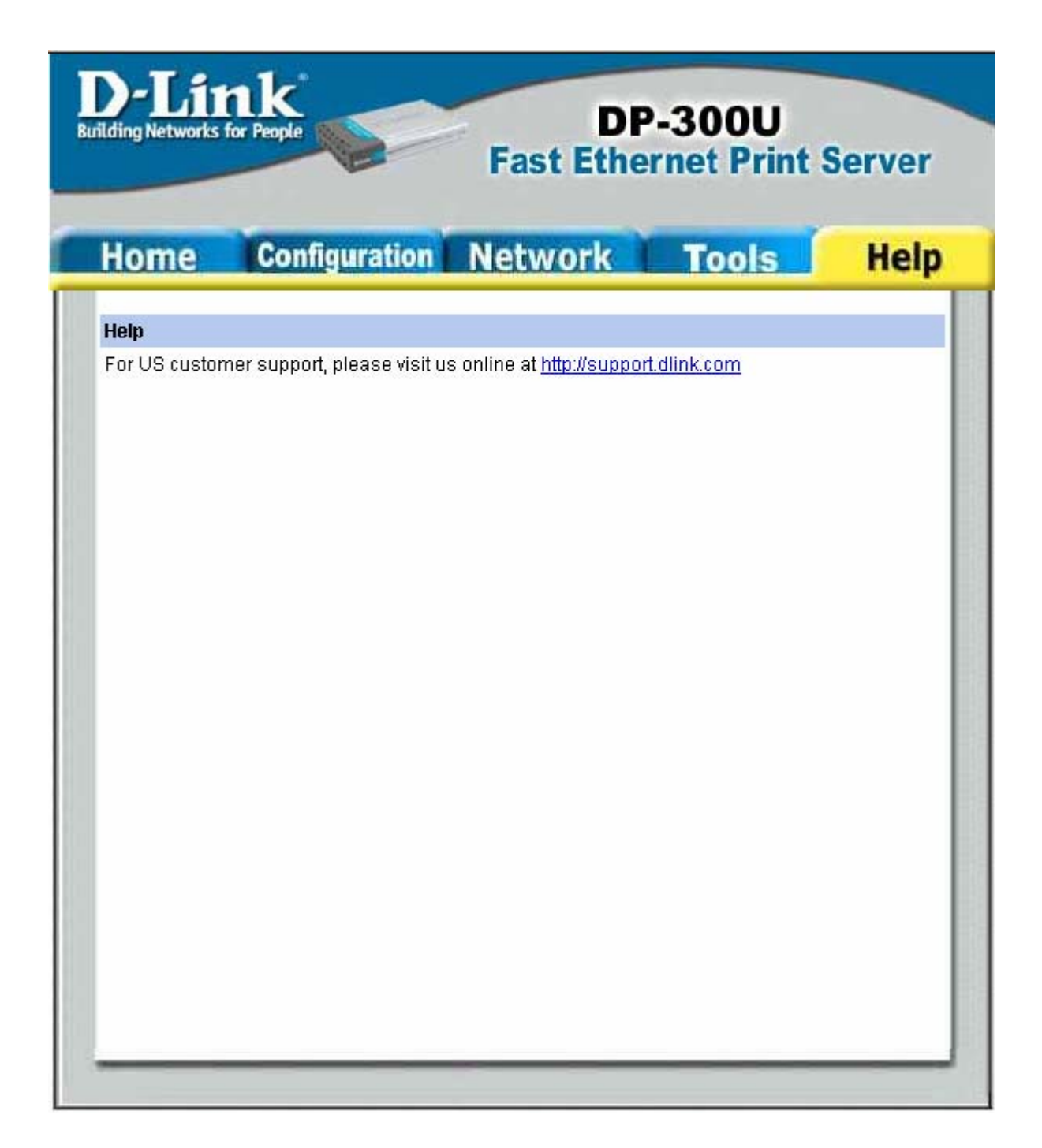